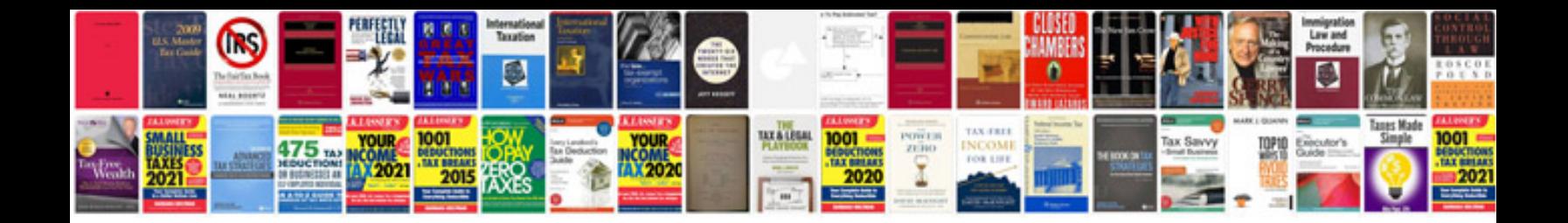

**Consultant document templates**

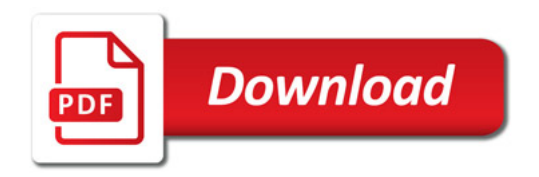

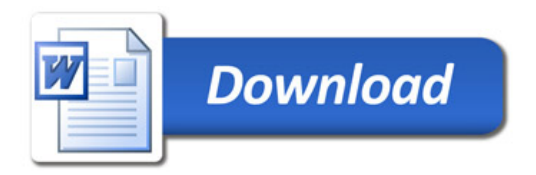